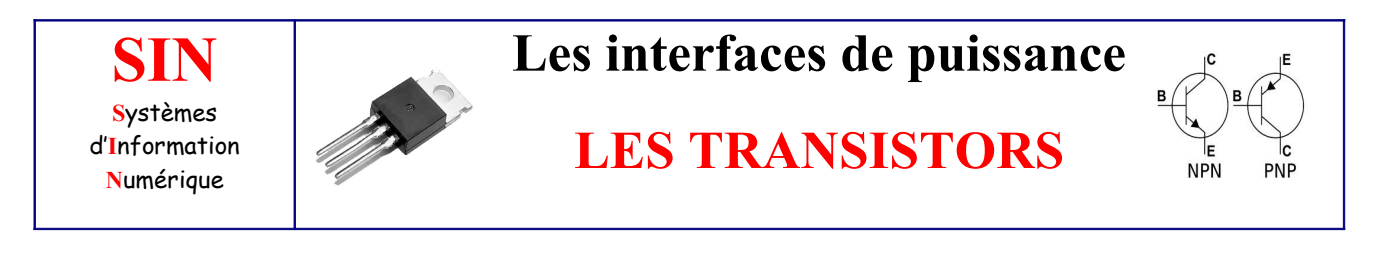

**Problématique :** Comment commandé un moteur à partir d'une carte Arduino ?

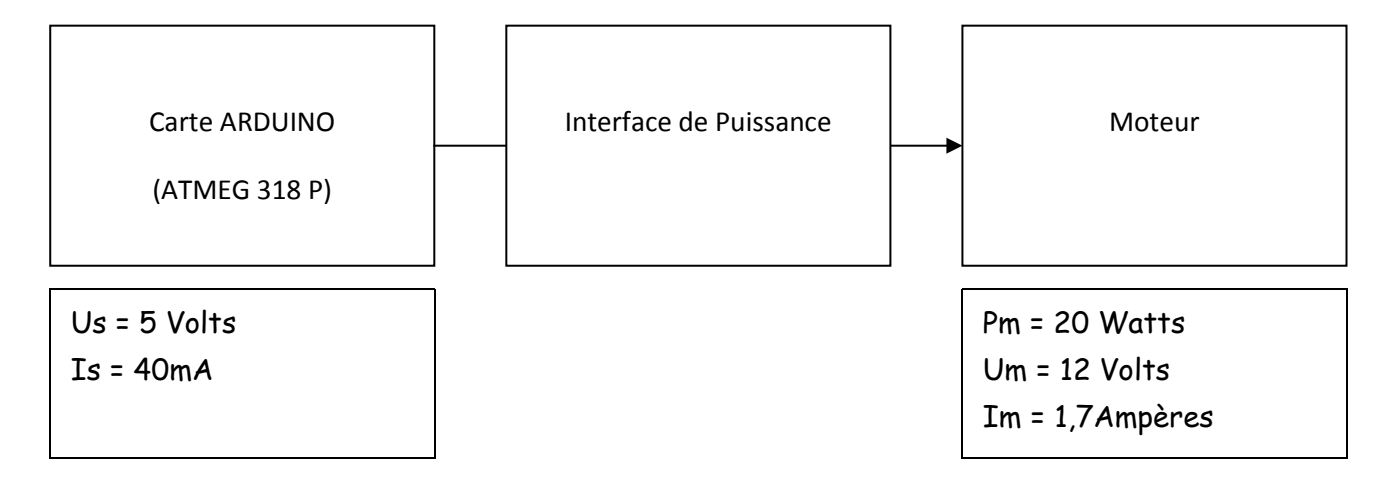

Il n'est pas possible de commander un moteur directement sur une sortie d'une carte ARDUINO. Tension et courant en sortie de carte ARDUINO trop faible par rapport aux caractéristiques du moteur. Par conséquent utilisation d'une interface de puissance.

### INTERFACE DE PUISSANCE

#### PRÉSENTATION ET SYMBOLES

Un transistor est constitué de 2 jonctions PN (ou diodes) montées en sens inverse. Selon le sens de montage de ces diodes on obtient 2 types de transistors :

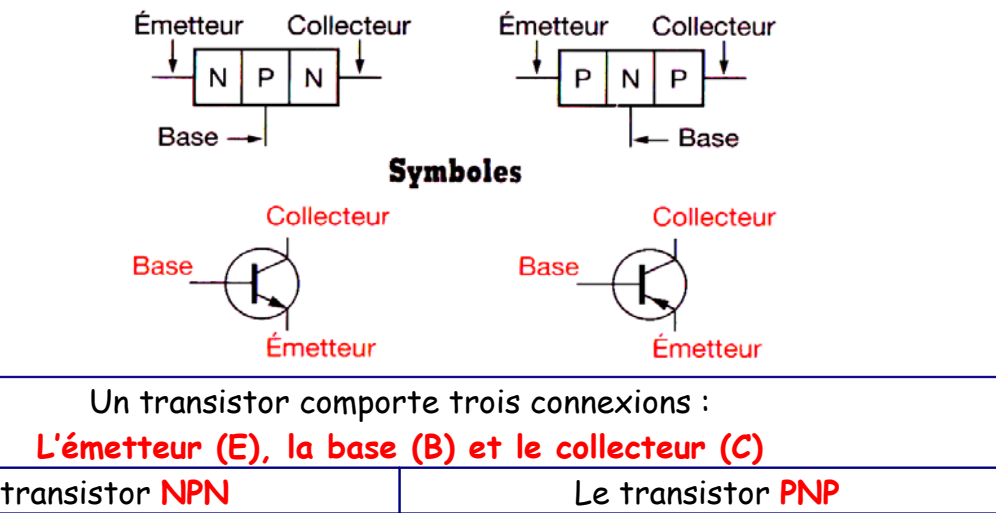

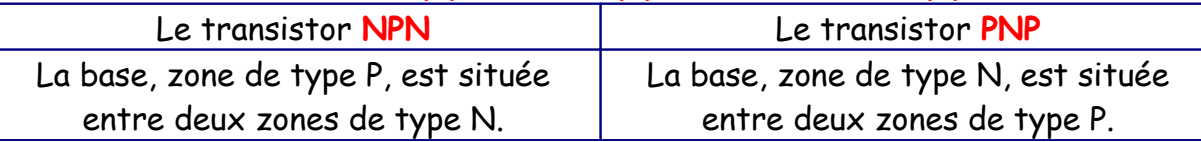

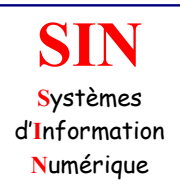

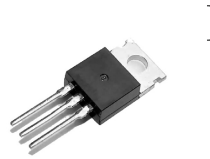

## **LES TRANSISTORS**

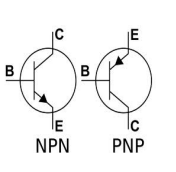

#### Remarques :

L'émetteur est toujours repéré par une flèche qui indique le sens du courant dans la jonction entre base et émetteur. C'est l'effet transistor qui permet à la diode qui est en inverse de conduire quand une tension est appliquée sur la base.

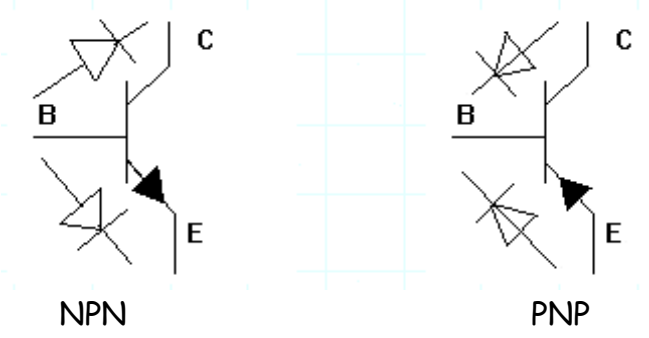

On peut considérer le transistor comme l'association de deux diodes dont la représentation ci-dessus peut aider.

#### CARACTÉRISTIQUES D'UN TRANSISTOR

Les constructeurs donnent en général les valeurs ci-dessous à ne pas dépasser afin d'éviter la détérioration du transistor :

**Page** 2

VCE : **tension collecteur/émetteur**  VBE : **tension base/émetteur**  IC max : **courant maxi dans le collecteur**

#### PRINCIPE

C'est un petit courant dans **la base (Ib)** qui permet le passage d'un courant beaucoup plus fort du **collecteur vers l'émetteur (Ic).**

Le courant de base est multiplié par un coefficient  $B = Ic / Ib$ 

Dans le cas présent le courant dans le moteur est égal à 200 fois le courant de base.

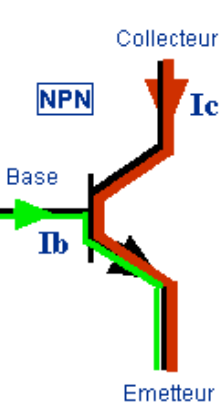

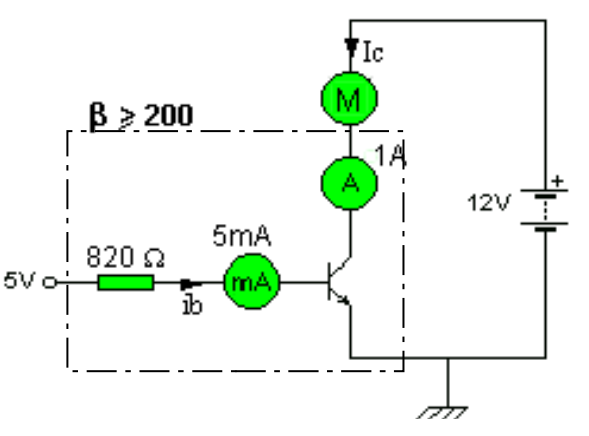

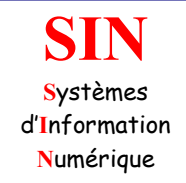

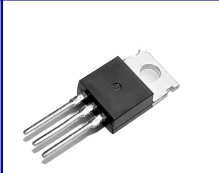

### **LES TRANSISTORS**

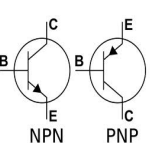

#### **Remarques :**

Ce coefficient (gain en courant du transistor) est souvent noté **Hfe** dans les catalogues constructeurs. Il est parfois aussi appelé coefficient d'amplification en courant.

### CALCUL DE LA RÉSISTANCE DE BASE

La résistance de base doit être calculée pour avoir un courant de base suffisant. Quand le transistor est utilisé en commutation, deux cas sont possibles.

Soit le courant de base est nul et le transistor est **bloqué**. Il est équivalent à un interrupteur **ouvert.** 

Soit le courant de base est suffisant et le transistor est **saturé**. Il est équivalent à un interrupteur **fermé.**

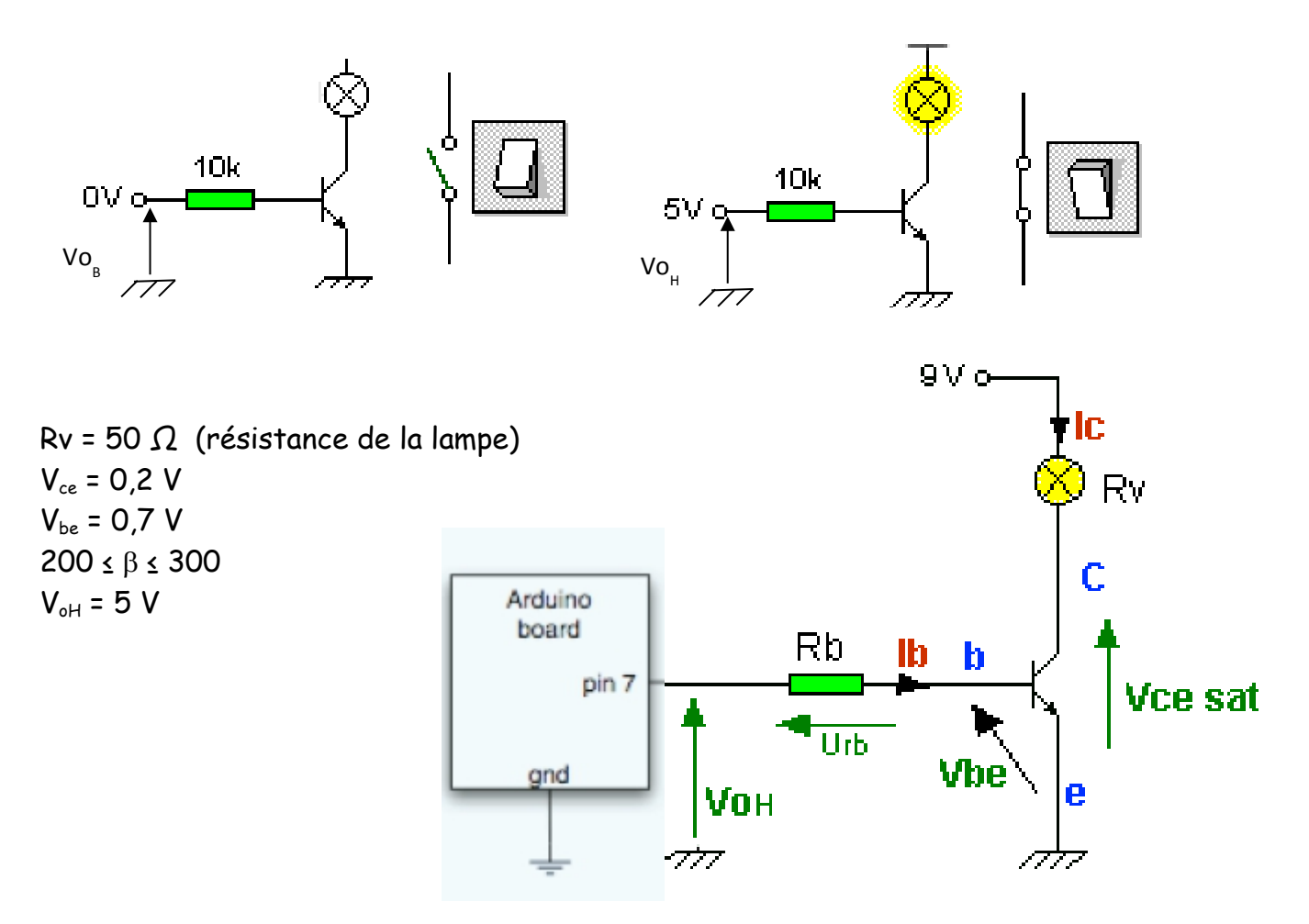

Le point de départ pour le calcul d'une résistance de base Rb est le courant Ic. Ce courant est calculé en fonction de la résistance de la charge et de la tension à ses bornes.

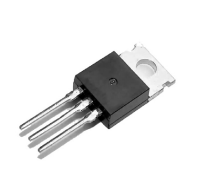

# **LES TRANSISTORS**

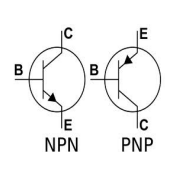

Attention, la tension  $V_{ce}$  est proche de 0 V mais pas nulle. Ic =(Vcc-Vce)/Rb =(9-0,2)/50= 0,176 A

Le courant de base Ib doit être suffisant pour saturer le transistor : Ib ≥Ic/β Si dans notre cas β est au moins égal à 200, il nous faut Ib = 0,176/200 **= 0,00088 A soit 0,88 mA**

Connaissant Ib, il est maintenant possible de calculer Rb : Rb = Urb/Ib et VoH = Urb + Vbe

VoH est la tension au niveau haut en sortie de la carte ARDUINO : VoH = 5V. Urb = VoH - Vbe = 5 - 0,7 = 4,3 V

Nous pouvons calculer Rb théorique : Rb =Urb/Ib=4,3/0,88x10<sup>-3</sup> = 4886Ω = 4,88 KΩ

Pour garantir un bon fonctionnement en commutation du transistor, il est d'usage de choisir une résistance normalisée 2 à 3 fois plus petite. Nous choisirons **Rb =** 2,7 kΩ

#### AUTRE TRANSISTOR

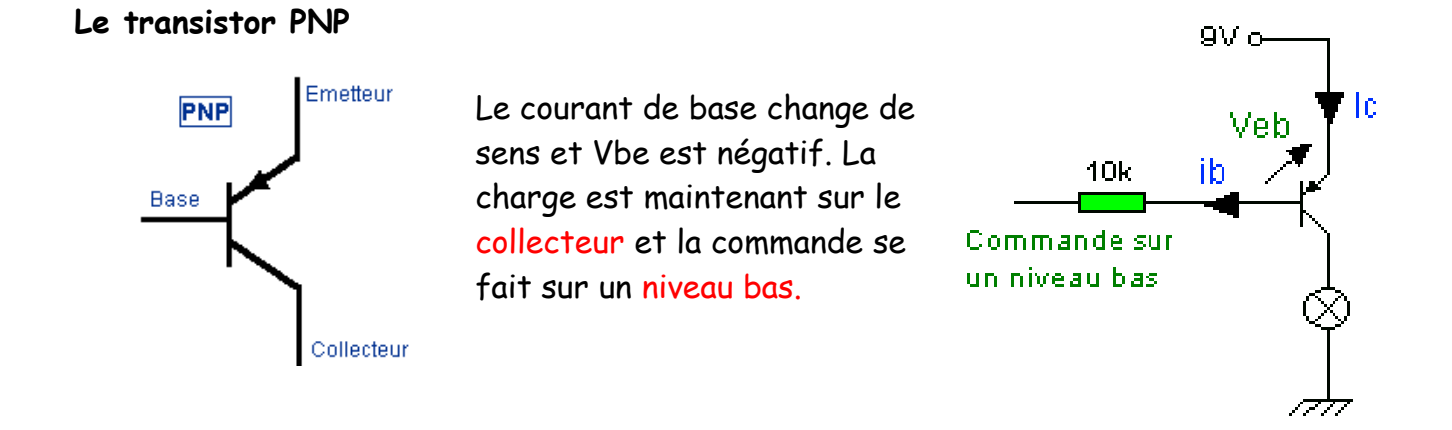

#### EXERCICE D'APPLICATION

#### **Question 1 :**

Caractéristiques électriques du moteur : DC 20 Watts / 12 Volts. Carte Arduino (IOH = 40 mA maxi).

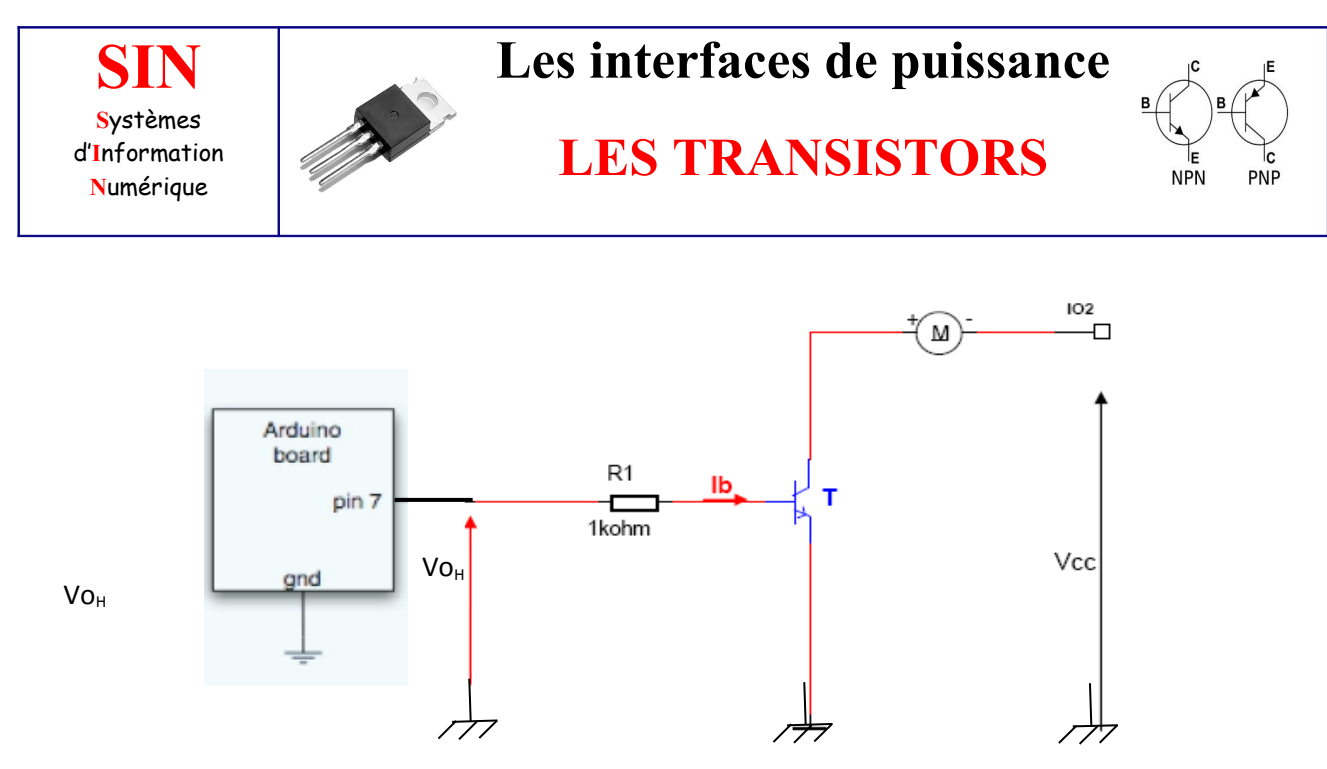

D'après le schéma et les caractéristiques pages suivantes, définir la tension d'alimentation Vcc ainsi que les tensions Ve et Vs.

**La caractéristique tension du moteur DC est de 12 V. La tension Vcc sera donc de 12 V pour que le moteur fonctionne correctement quand le transistor est saturé. La carte Arduino peut être alimentée à partir de votre PC (USB). Il est donc alimenté en 5 Vcc. La tension Vs à l'état haut (1L) est donc de 5 Vcc.**

**Question 2 :**

Choisir le transistor T (voir document constructeur en page 7)

**Pour le choix du transistor T il faut respecter son type (NPN ou PNP) et les valeurs à ne pas dépasser afin d'éviter sa détérioration c.a.d :**

**- VCEO : Tension Collecteur / Émetteur maxi (à Vbb = 0)**

**- IC max : Courant maxi dans le collecteur.**

**Dans notre cas il faut que VCEO soit >= à la tension Vcc de 12 V.**

**Et il faut que IC max soit >= au courant consommé par le moteur soit :**

**Im = P / Vcc = 20 / 12 soit 1,666 A = 1666 mA**

**Plusieurs choix de transistors de type NPN sont possibles sur le document constructeur : On choisit le ZTX 650 par exemple qui possède les caractéristiques les plus proches dans l'ensemble de celles recherchées.**

**Question 3 :** Calculer la résistance de base R1 puis vérifier la compatibilité de la vcarte Arduino avec le montage. **Il possède un Hfe de 100 à 300 on a donc Ib mini = Ic / Hfe mini soit 1666 / 100 = 16 mA Et par suite R1 = (Ve – Vbe) / Ib mini = (5 – 0,7) / 0,016 = 268,75** Ω **(soit 280 Ohms / valeur normalisée) REM : On peut vérifier que Ib mini est < à 40 mA.**

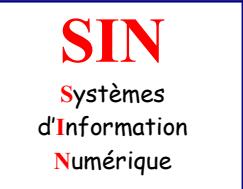

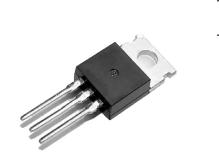

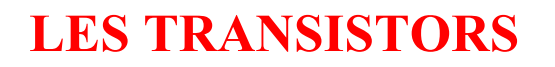

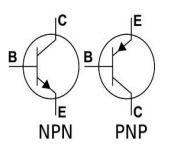

On respecte donc bien la valeur de I<sub>OH</sub> = 40 mA maxi en sortie de la carte ARDUINO. **Mais avec ce transistor on ne peut pas adopter de coefficient de sursaturation pour Ib (2 à 5) car on dépasserait cette valeur max de IOH.**

#### **Transistors Transistors petits signaux Transistors bipolaires** QQ  $\delta_0$ Ø ₹  $SOT-89$ **SOT-323 TO-18**  $SOT-23$ **SOT-223** TO-39 TO-92 prix de l'U.D.V.<br>1-19 20-99 100+ code  $\frac{1}{2}$  max Vcesat<br>(V max.) ft<br>(MHz min.)  $V_{\text{cm}}$ <br>(V max.)  $P_{\text{tot}}$ <br>(mW max.)  $h_m$ <br>(min/max.) U.D.V. commande réf. fab. Transistors faibles signaux<br>TO-18 - NPN<br>2N2222A Moterols<br>BC107B Moterola 100/300<br>240/500  $\frac{2,10}{1,96}$  $\frac{40}{45}$  $\frac{800}{200}$  $\frac{400}{600}$  $^{0.3}_{0.6}$ 300 295-028<br>293-527  $\frac{3,00}{2,80}$  $\frac{2.55}{2.38}$ **TO-18 - F<br>
BC179<br>
BC478<br>
BC478<br>
BC477<br>
BC477<br>
BC477** - PNP 295-933<br>293-612<br>293-628<br>295-911<br>296-166<br>293-606 14,65<br>33,50<br>33,50<br>33,50<br>14,65<br>4,50<br>36,40 10,26<br>23,45<br>23,45<br>23,45<br>3,15<br>3,15<br>25,48 240/500<br>125/500<br>220/-<br>125/260<br>100/300<br>125/260 200 (typ)<br>180 (typ)<br>180 (typ)<br>200 (typ)<br>200<br>180 (typ) 12,45 STM<br>STM<br>STM<br>STM 300<br>360<br>360<br>300<br>400<br>360 0,25<br>0,025<br>0,025<br>0,4<br>0,25 5 25405000 100<br>150<br>150<br>100<br>500<br>150 28,48<br>28,48<br>12,45 š Motorola<br>STM  $\frac{3.83}{30.94}$ ż, **BC477**<br>TO-39 - NPN<br>2N2219A<br>2N3053<br>2N1711<br>BC142<br>BC441<br>3N30110 3.29<br>2.98<br>3.47<br>16,80<br>22,40<br>11,90<br>4.20 4,70<br>4,25<br>4,95<br>24,00<br>32,00<br>17,00<br>6,00 4,00<br>
3,61<br>
4,21<br>
20,40<br>
27,20<br>
14,45<br>
5,10 Motorola<br>Motorola<br>Motorola<br>STM<br>STM<br>Motorola  $0.3$ <br> $1.4$ <br> $1.5$ <br> $0.4$  $\frac{800}{700}$ 126-9288 2820000  $\begin{array}{r} 000 \\ 5000 \\ 800 \\ 750 \\ 1000 \\ 900 \\ 1000 \\ 1000 \end{array}$ 100/300 300<br>100<br>70<br>50<br>50<br>10<br>15  $\begin{array}{l} 100 / 300 \\ 50 / 250 \\ 100 / 300 \\ 20 / \cdot \\ 40 / 70 \\ 100 / 300 \\ 40 / 160 \end{array}$ 126-9288<br>126-9345<br>642-581<br>293-987<br>295-191<br>642-604<br>642-597  $\begin{array}{c} 1000 \\ 1000 \\ 1000 \\ 1000 \\ 1000 \end{array}$  $\frac{5}{2}$  $0.2$ <br> $0.5$ in un Motorola<br>Motorola 2N3019 2N3440 TO-39 - PNP N 293-656<br>N 293-640<br>N 293-634<br>N 294-665<br>294-671<br>295-208<br>293-993<br>293-993<br>293-993<br>293-915<br>642-569<br>642-569 800<br>800<br>800<br>600<br>600<br>400<br>400<br>750<br>1000<br>1000 9.28<br>10.80<br>11,30<br>11,80<br>3,50<br>3,47  $\begin{array}{c} 60 \, / \, 142 \\ 15 \, / \, 55 \\ 15 \, / \, 70 \\ 40 \, / \, 125 \\ 100 \, / \, 300 \\ 100 \, / \, 300 \end{array}$ 13,91<br>16,20<br>16,95<br>17,70 18,55<br>21,60<br>22,60<br>23,60<br>5,00<br>4,95<br>154,15<br>24,00<br>29,10<br>8,00<br>9,00 20<br>30<br>35<br>50<br>50<br>50<br>50  $\begin{array}{c} 1000 \\ 1000 \\ 1000 \end{array}$  $\begin{array}{l} 50 \\ 110 \\ 100 \\ 100 \\ 200 \\ 200 \end{array}$  $\frac{5}{5}$  $\begin{array}{c} 1 \ 1.6 \end{array}$ DFY52 BFY51<br>BFY50<br>BFX88  $.56$  $0,4$ <br>0.4<br>0.4  $\begin{bmatrix} 600 \\ 600 \\ 600 \end{bmatrix}$ Motorola<br>Motorola<br>Motorola<br>STM<br>STM  $4,25$ <br> $4,21$ 2N2905<br>2N2905A<br>2N2905A<br>BC143  $\frac{1}{50}$ ent en<br>1000<br>1000 20,40<br>24,74<br>6,80<br>7,65 16,80<br>20,37<br>5,60<br>6,30  $\frac{20}{10}$  $0,5$  $\frac{50}{15}$ BC461<br>2N5415<br>2N5416  $\frac{2.5}{2.5}$ Motorola<br>Motorola  $\frac{200}{300}$ 1000 1000 30/150<br>30/120 2N5416<br>TO-92 - NPN<br>BCU81<br>2N2369A<br>ZTX313<br>ZTX314 217-8199<br>296-172<br>296-2018<br>215-6470<br>215-6470<br>217-8206<br>294-457<br>296-100<br>264-080<br>294-283<br>294-283  $\begin{array}{c} 140 \text{ /} \cdot \\ 40 \text{ /} \, 120 \\ 40 \text{ /} \, 120 \\ 40 \text{ /} \, 120 \\ 300 \text{ /} \, 1200 \\ 150 \text{ /} \cdot \\ \end{array}$ 200<br>500<br>500<br>500 150 (typ)<br>150<br>200<br>150<br>50<br>50<br>50 750 8,35<br>17,758005<br>121,8005<br>18,150<br>14,000<br>4,000<br>5,000<br>12,00 5.215.14.214.9.7.2.2.3.4.8.4.6.20.2.3.3.9.3.4.18.6.2.3.15.5.9.3.15.0.0.2.2.3.3.3.4.4.6.20.2.3.3.3.3.3.3.4.18.6.2.2.3.3.5.9.9.3.2.2.3.3.9.9.17.2.2.9.3.17.2.2.9.3.17.2.2.9.3.2.3.3.5.0.0.0.2.2.2.3.2.3.3.9.9.2.2.2.3.3.9.3.4.18.  $20.5$ <br>0.24<br>0.5<br>0.245<br>0.5 Philips Zetex<br>Zetex **ZTX1048/**<br>ZTX689B Zetex<br>Zetex  $100/560$ **BCURS**  $\begin{array}{l} 50/300 \\ 50/300 \\ 110/800 \\ 120/- \\ 240/- \end{array}$  $0,35$ Zetex<br>Motorola<br>Motorola<br>Motorola<br>Motorola<br>MS. Motorola<br>MS. Zetex<br>Zetex<br>Zetex<br>Zetex<br>Zetex<br>Zetex<br>Zetex<br>Zetex<br>Zetex<br>Zetex<br>Zetex<br>Zetex<br>Zetex<br>Zetex<br>Zetex<br>Zetex 300 100<br>150 295-905<br>263-942  $100$  $0.25$ <br> $0.3$ <br> $0.3$ <br> $0.21$ <br> $0.6$ <br> $0.6$ 100 / 300 300 294-312  $\begin{array}{l} 100/300\\ 390/120\\ 280/460\\ 110/800\\ 160/400\\ 160/400\\ 160/400\\ 160/400\\ 160/400\\ 175/25\\ 120/5\\ 120/150\\ 100/300\\ 100/1200\\ 100/300\\ 100/500\\ 100/300\\ 100/300\\ 100/300\\ 100/300\\ 100/300\\ 100/300\\ 100/300\\ 100/300$ 300<br>155 (typi 169-9623<br>215-6486 131-1020  $\frac{150}{150}$ 642-531<br>169-9617<br>131-1430 60  $0.7$ <br> $0.25$ <br> $0.5$ <br> $0.5$ <br> $0.6$ <br> $0.6$ 210 (typ) 131-1430<br>652-702<br>157-7135<br>841-182<br>841-205<br>131-1301 150<br>130 (typ)<br>140 150<br>150 294-277<br>131-0780<br>N 841-154  $\frac{150}{100}$ 39.65<br>10.80<br>4.21<br>23.40<br>35.00<br>5.55<br>15.55<br>28.90<br>18.90<br>18.90  $0.35$ <br> $0.5$ N 841-154<br>131-1468<br>841-223<br>296-071<br>215-6492<br>296-275<br>295-517<br>841-249<br>296-233<br>296-223<br>296-223  $\frac{130}{175}$  (typ) **BC637<br>
ZTX651<br>
ZTX651<br>
BC546<br>
ZTX1053A** 175<br>130 (typ.)<br>150<br>140 (typ)<br>200 (typ)<br>150<br>140 4 0.6 6 25 6 10 10 10 12 13 Zetex<br>Motorola 2,80<br>20,65<br>5,85<br>5,85<br>21,00<br>23,80<br>16,80<br>5,60 625<br>1000<br>625<br>1000<br>1000<br>1200<br>1000 3000<br>500<br>500<br>7000<br>4000<br>1000 **Zetex** Philips **BC639** ZTX453 Zetex<br>Zetex ZTX653 130 (typ)<br>250<br>50 **ZTX853**<br>ZTX6008 **Zetes**  $7<sub>atm</sub>$ MPSA42 Motorok 500 625  $401$ TO-92 - PNP 295-898<br>294-463<br>294-306<br>264-096<br>264-052  $\begin{array}{l} 60 \, \text{/} \, \text{-} \\ 50 \, \text{/} \, 300 \\ 140 \, \text{/} \, 600 \end{array}$ 6,00<br>11,00<br>9,00<br>4,00<br>5,00<br>12,50<br>12,50 5,10<br>9,35<br>7,65<br>3,40<br>4,25<br>10,63 TO-92<br>2N3702<br>ZTX500<br>BC214C<br>BC213L<br>2N3703<br>ZTX502 4,20<br>7,70<br>6,30<br>2,80<br>8,75  $\frac{5}{5}$ 360  $\begin{array}{c} 100 \\ 150 \\ 320 \\ 200 \\ 100 \\ 150 \end{array}$ Motorok 25<br>25<br>30<br>30<br>35<br>35  $\begin{array}{r} 200 \\ 500 \\ 100 \\ 200 \\ 200 \\ 500 \end{array}$ Motorola<br>Zetex<br>N.S.<br>STM<br>Motorola<br>Zetex 300<br>300<br>350<br>300<br>300  $0,35$ <br> $0,6$  $\overline{5}$  $70/-$ <br> $30/-$ <br> $100/300$  $\overline{\mathbf{5}}$

 $0.25$ 

263-936

 $\overline{\mathbf{5}}$